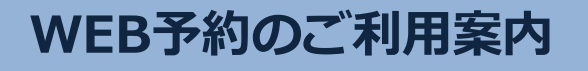

アドレス<br>指定受信設定

**⿊川産婦⼈科医院**

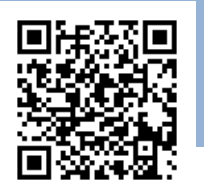

**指定受信設定 URL K00203@atlink.jp** このアドレスを受信許可設定してくださ (ケー・ゼロ・ゼロ・ニ・ゼロ・サン)

## **https://yoyaku.atlink.jp/kurokawa/**

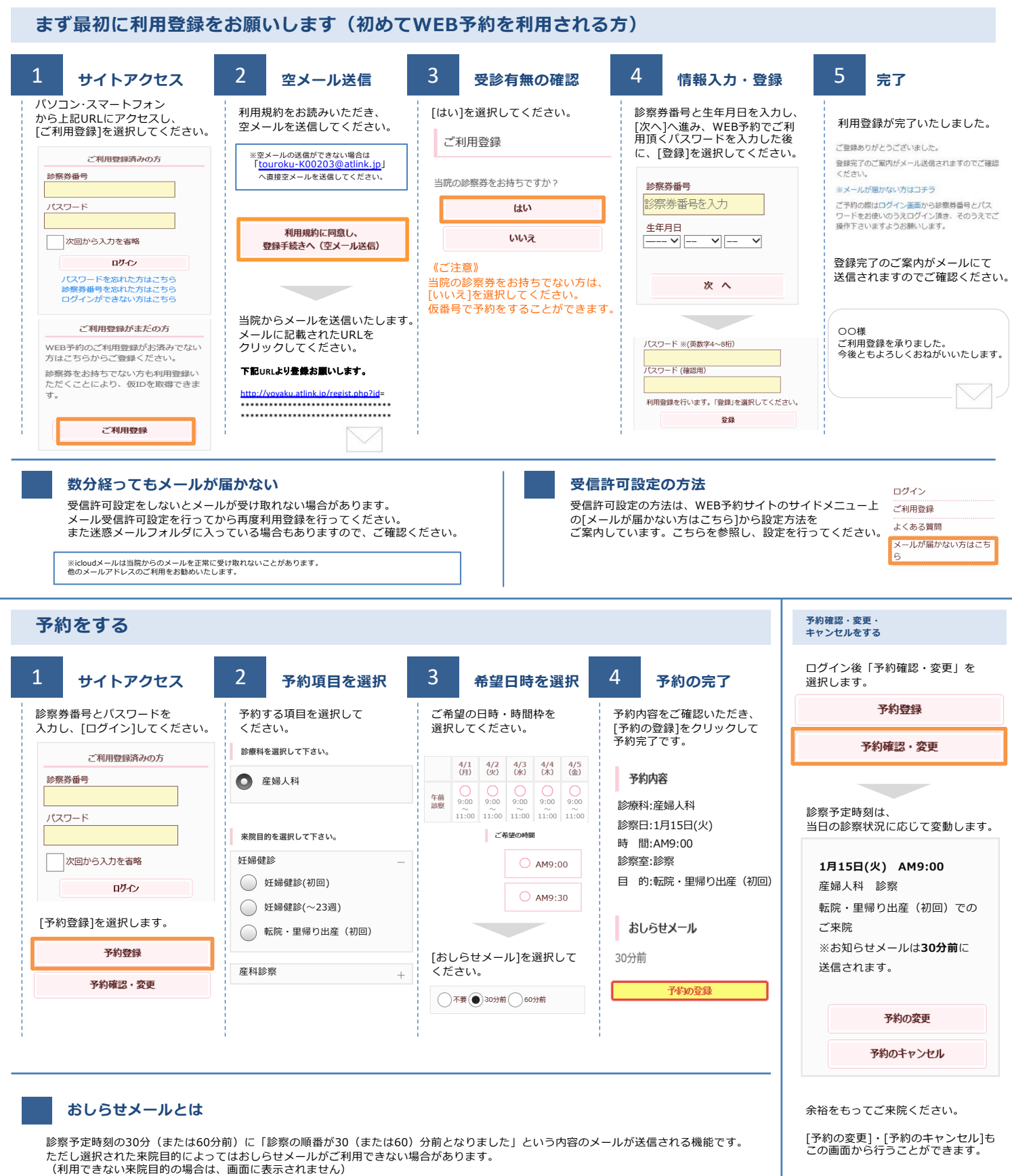

・・・・・<br>またネットワークの混雑等によりメールの着信が遅れる可能性がありますので、あくまでも目安としてご利用ください